МИНИСТЕРСТВО НАУКИ И ВЫСШЕГО ОБРАЗОВАНИЯ РОССИЙСКОЙ ФЕДЕРАЦИИ

Ульяновский государственный университет ОТДЕЛ ПОДГОТОВКИ КАДРОВ ВЫСШЕЙ КВАЛИФИКАЦИИ

## УЧЕБНЫЙ ПЛАН

подготовки аспирантов

Костишко Б.М. Ректор  $20/92$ 

**УТВЕРЖДАЮ** 

09.06.01

План одобрен Ученым советом

Протокол № 2/273 от 24.09.2019

Информатика и вычислительная техника

Математическое моделирование, численные методы и комплексы программ (физико-математические науки)

Кафедра: Информационной безопасности и теории управления

Отдел: Факультет математики, информационных и авиационных технологий

Квалификация (степень): Исследователь. Преподаватель-исследователь

Форма обучения: очная

Срок обучения: 4г

Год начала подготовки Образовательный стандарт

2019 875

30.07.2014

Виды профессиональной деятельности

- научно-исследовательская деятельность в области функционирования вычислительных машин, комплексов, компьютерных сетей, создания элементов и устройств вычислительной техники на новых физических и технических принципах, методов обработки и накопления информации, алгоритмов, программ, языков программирования и человеко-машинных интерфейсов, разработки новых математических методов и средств поддержки интеллектуальной обработки данных, разработки информационных и автоматизированных систем проектирования и управления в приложении к различным предметным областям; преподавательская деятельность в области фундаментальной и прикладной математики

## СОГЛАСОВАНО

Первый проректор - проректор по УР

Начальник УМУ

Декан

Зав. кафедрой

Начальник отдела ПКВК

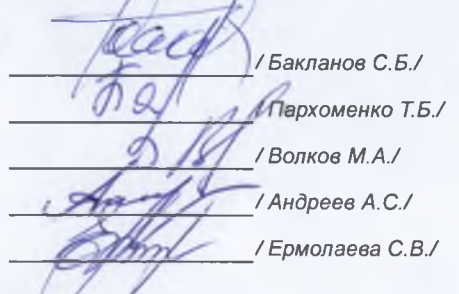

## ПЛАН Учебный план аспирантов '09.06.01\_05.13.18\_2019-ф-м.рlax', код направления 09.06.01, год начала подготовки 2019

 $\sim$   $\mu$ 

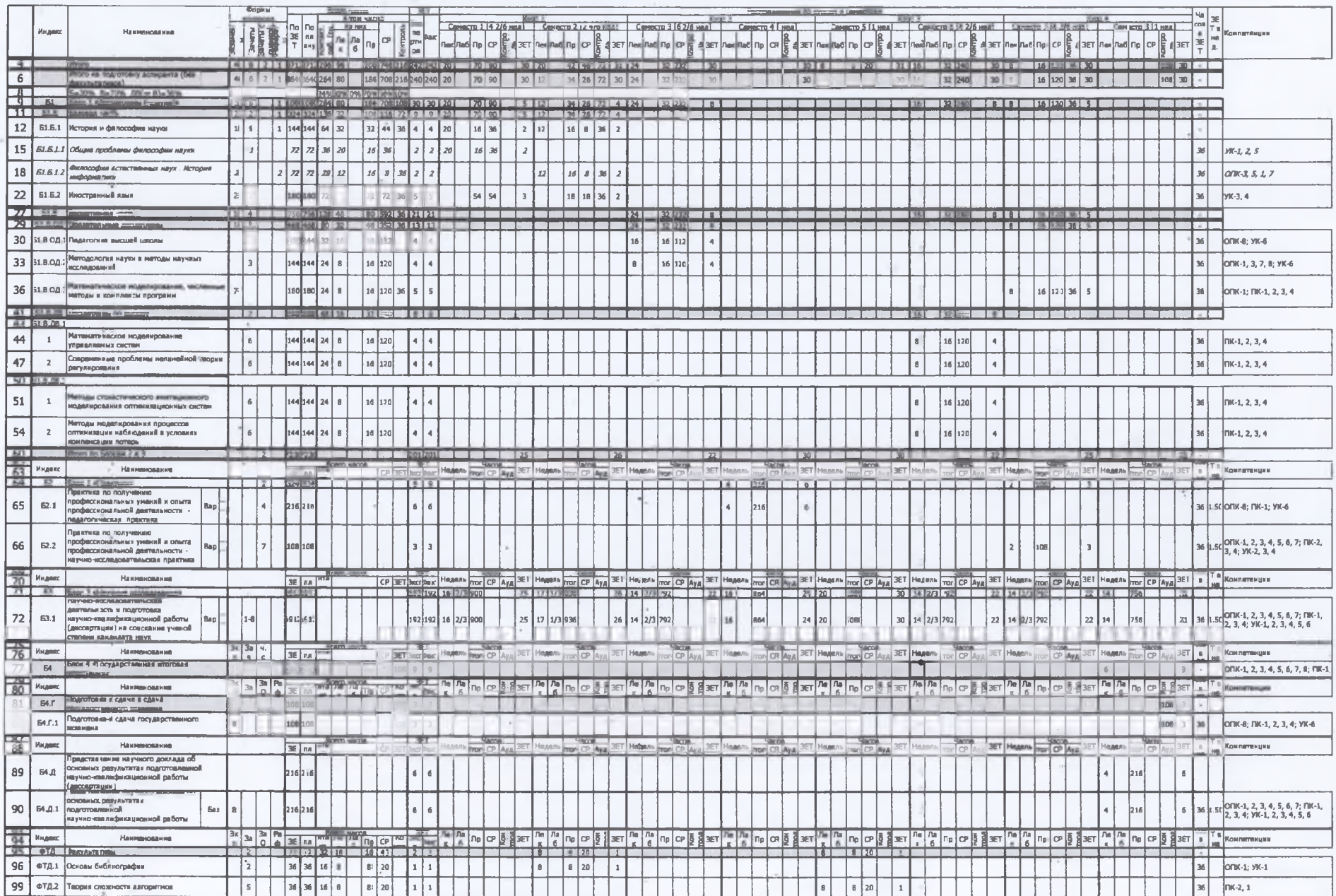

-